# **KENDRIYA VIDYALAYA SILVASSA CLASS – XII (INFORMATICS PRACTIES) HOLIDAY HOMEWORK (AUTUMN BREAK**)

# PANDAS

- **1) Name some common data structures of python's pandas library**
- **2) Name the function to iterate over a dataframe horizonatally.**
- **3) Name the function to iterate over a dataframe vertically.**
- **4) What is CSV file?**
- **5) Fill in the blanks :**
- **6) The command used to display the title for x-axis to a graph is**
	- a. plt.xtitle()
	- b. plt.xaxis()
	- c. plt.xlabel()
	- d. plt.xaxistitle()
- **7) Given a Pandas series called p\_series, the command which will display the last** 4rowsis .
	- a. print(p\_series.Tail(4))
	- b. print (p\_series.Tails(4))
	- c. print (p\_series.tail(4))
	- d. print(p\_series.Tails(4))

### **8) Given the following DataFrames DS1 and DS2:**

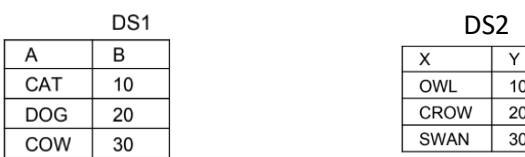

Write a command to find the sum of columns B and Y.

# **8) Using Python Matplotlib histograms can be used to count how many values fall** into each interval. Each interval is known as

- a. hist
- b. class
- c. bin
- d. label

### **9) To represent data column wise in a DataFrame the axisis……………….**

### **10) In Pandas the function used to check for null values in a DataFrame is...........**

**11)** 

Consider the Data Frame below and answer the questions that follow.

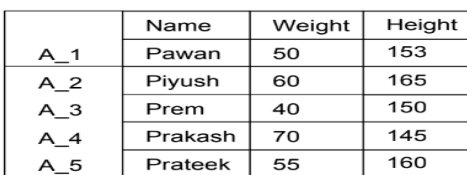

a. Which command will produce the following output to extract only a part of -60

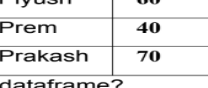

b. What is the correct syntax to display the record of Piyush? i. df\_data[df\_data['Name']='Piyush'] ii. df\_data[df\_data['Name']=='Piyush'] iii. df\_data[df\_data.Name=='Piyush']

```
iv. df_data['Name']=='Piyush'
```
c. What output of the command >>> df\_data.max()

- d. How do you display only the index of the dataframe df\_data?
- e. What is the shape of the dataframe df\_data?

## **12) Consider a given Series , M1:**

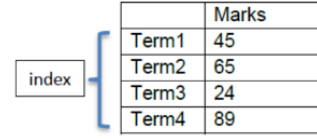

Write a program in Python Pandas to create the series similar to creating a Dataframe.

## **13) Consider the commands below:**

>>> import pandas as pd

>>> lst=[10,20]

>>> ds=pd.Series([10,20])

Here lst is a list and ds is a series. Both have same values 10 and 20. What will be the output of the following commands. Justify your answer.

a. print  $(kt * 2)$ 

b. print  $(ds * 2)$ 

**14)** 

Write a code to plot the Monthly Attendance of students in class as shown in the figure given below:

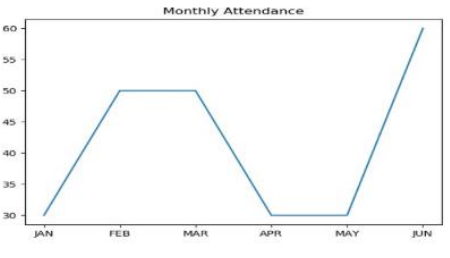

OR

Draw a bar chart as below representing the number of students in each class.

**Student Strength** 

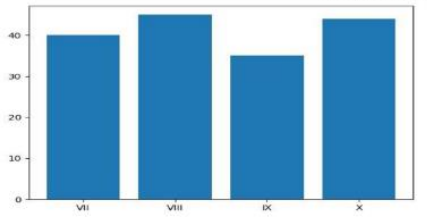

# **15) Select the correct statement to set the location of legend to upper left side of a plot.**

a) plt.legend(loc= 'upper left')

b) plt.legend(loc=2)

c) plt.legend()

d) Both a) and b)

### **16) Which of the following can take -1 as in argument?**

a) loc b) iloc c) Both a) and b) d) None of the above

**17)**<br>Given the following Series S1 and S2:

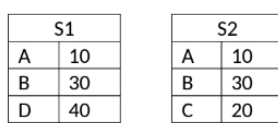

Write the command to find the sum of series S1 and S2 without having NaN values.

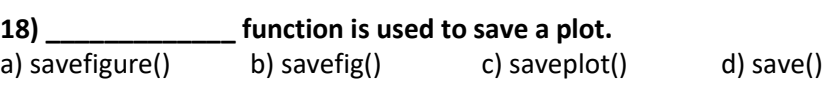

**19) Rashi has written the following code to delete the row for "Science" from a DataFrameResultDF. Unfortunately it has some mistakes in it. Help Rashi to correct the code. ResultDF=ResultDf.drop('Science',axis=1)**

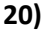

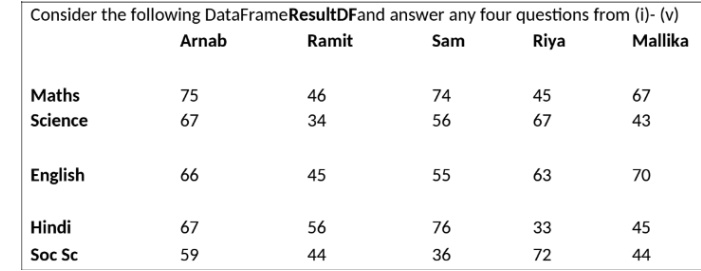

(I)

Write down the command that will give the following output.

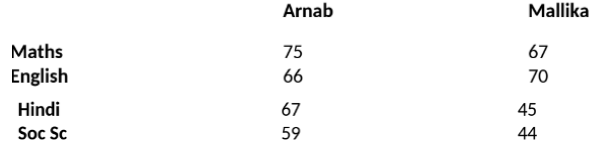

a) ResultDF=ResultDF.drop('Science',axis=0)

ResultDF=ResultDF.drop('Ramit','Sam','Riya',axis=1)

print(ResultDF)

b) ResultDF=ResultDF.drop('Ramit','Sam','Riya',axis=0)

ResultDF=ResultDF.drop('Science',axis=1)

print(ResultDF)

c) ResultDF=ResultDF.drop('Science',axes=0)

ResultDF=ResultDF.drop('Ramit','Sam','Riya',axes=1)

print(ResultDF)

d) ResultDF=ResultDF.pop('Ramit','Sam','Riya',axis=1)

ResultDF=ResultDF.pop('Science',axis=0)

print(ResultDF)

# **II) Identify the correct set of statement/s from the given optionsto display names of all students who got more than 90 marksin Maths:**

# a) print(ResultDF.loc['Maths']>90)

b) print(ResultDF.loc[:'Maths']>90)

c) print(ResultDF.iloc['Maths']>90)

d) None of the above

# **III) Write a statement to count the number of values in a row.**

a) print(ResultDF.count())

b) print(ResultDF.count)

c) print(ResultDF.count(axis=0)

d) print(ResultDF.count(axis=1)

# **IV) Which of the following command will display the row labels of the DataFrame?**

a) print(ResultDF.index())

b) print(ResultDF.index)

c) print(ResultDF.rows)

d) print(ResultDF.Index)

## **V) Mrs. Sen, the Class teacher wants to add a new row which displays the "Total Marks" for each student. Help her choose the command to doso:**

a) ResultDF.loc['TotalMarks']=[ResultDF['Arnab'].sum(),

ResultDF['Ramit'].sum(),ResultDF['Sam'].sum(),

ResultDF['Riya'].sum(),ResultDF['Mallika'].sum()]

b) ResultDF.loc['TotalMarks']=[ResultDF.sum()]

c) ResultDF.iloc['TotalMarks']=[ResultDF['Arnab'].sum(),

ResultDF['Ramit'].sum(),ResultDF['Sam'].sum(),

ResultDF['Riya'].sum(),ResultDF['Mallika'].sum()]

d) None of the above

#### **21) Consider the given dictionary dict1.**

dict1={'India': 'New Delhi', 'UK': 'London', 'Japan': 'Tokyo'}

Write a program in python pandas to create a series Country using dictionary dict1 and also write the content of the series Country when displayed.

#### **22)Consider the following Series object series4, having indexes as Jan, Feb, Mar and Apr**

Month Days Jan 31 Feb 28 Mar 31

Apr 30

i) Write command to assign the series name as "Months"

ii) Write command to display the months having < 31 days

#### **23) Consider the following DataFrame, student:**

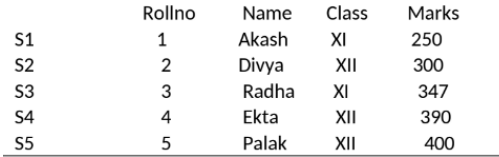

#### Write commands to:

(i) Add a new column 'Grade' to theDataFrame.

# (ii) To display the records of Class XIIstudents.

#### **24) Write the output foe the following code:**

import matplotlib.pyplot as plt

x=[4,8,3] y=[1,6,9] plt.plot(x,y) plt.title('Details') plt.ylabel('Y axis') plt.xlabel('X axis') plt.show() **25)** 

#### Write the code in Pandas to create the following DataFrames.

5

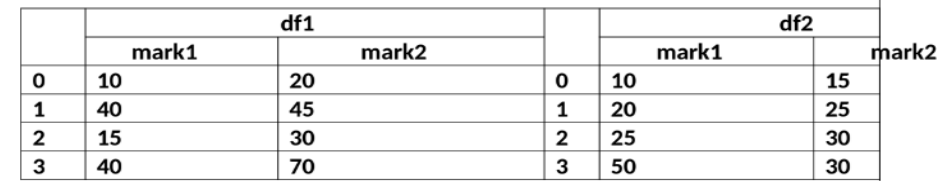

Write the commandsto do the following operations on the DataFrames given below: i) To subtract df2 from df1

ii) To rename column mark1 as "marks1" in both the DataFrames df1 and df2 iii) To change index label of df1 from 0 to "zero" and 1 to "one"

#### 26)

Draw the following bar graph representing the population of cities:

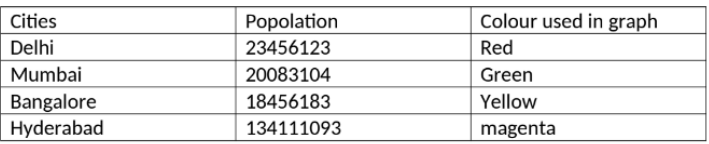

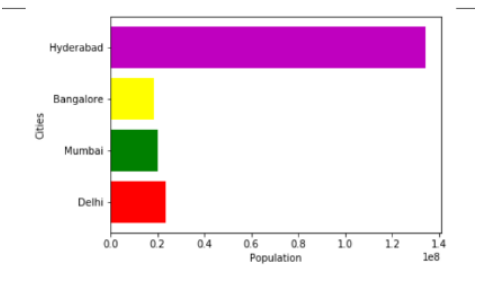

- 1) Predict the output of the following :
	- a. SELECT SUBSTR('ABCDEFG',-5,3);
	- b. SELECT LEFT('COMPUTER SCIENCE',7);
	- c. SELECT INSTR ('Very good', 'good');
	- d. SELECT MID('Quadratically',5,6);
	- e. SELECT RIGHT ('Command', 3);
- 2) Explain the purpose of the following functions.
	- a. SUBSTR() b. LEFT()
- 3) Write output of the following
	- a. select round(783.34,-2)
	- b. select round(456.335,2);
- 4) Anjali writes the following commands with respect to a table employee having fields, empno, name, department, commission.

Command1: Select count (\*) from employee;

Command2: Select count(commission) from employee;

She gets the output as 4 for the first command but gets an output 3 for the second command. Explain the output with justification.

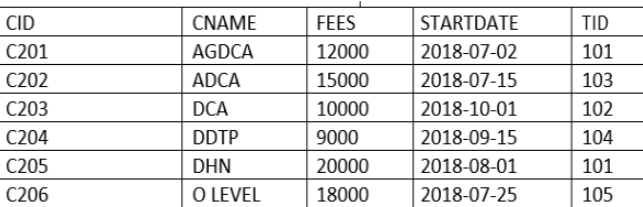

5) Given Table Course:

Find out the output for given SQL command:

i) SELECT TID, COUNT (\*), MIN(FEES) FROM COURSE GROUP BY TID HAVING COUNT  $(*)$  > 1;

ii) SELECT FEES, DAY( STARTDATE ) FROM COURSE;

iii) Based on the table given above, write queries for the following task:

- i) Display TID and lowest course fee for each TID.
- ii) Display course details of courses staring in July month.
- 6) A school "ABC" maintains the following MySQL table named 'student' having following structure to store the details of their students:

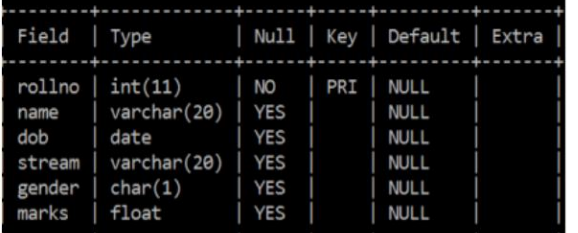

Write the SQL query to achieve the following tasks.

i. To display the first three characters of the column stream in UPPER case.

ii. To display the year of birth as "YEAR"

iii. To locate the position of the sub-string "sci" in the column stream.

- 7) ANITA is working with functions of MySQL. Explain her following:
	- i. What is the difference between MONTH() and MonthName() function?
	- j. Which function returns the weekday for date.?
	- k. What is the output of SELECT MONTHNAME ('2008-02-03')?
- 8) Predict output for the following SQL queries:
	- i) select concat ( rtrim ( 'TERM2 ' ), 'EXAM');
	- ii) select length ( rtrim ( ' TERM2EXAM ' ) );
	- iii) select length ( trim ( ' TERM2EXAM ' ) );

9) TABLE STUDENT Write SQL queries for (i) to (iv), which are based on the table: STUDENT

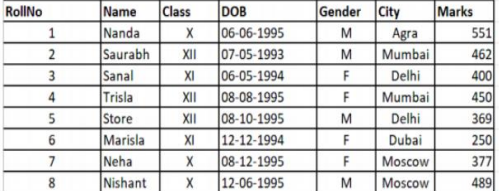

(i) To display the records from table student in descending alphabetical order as per the name of the student..

(ii) To display Class, Dob and City whose marks is between 450 and 551.

- (iii) To display highest marks scored from each city along with the city name.
- (iv) To display class and total number of students in each class which are less than 3.
- 10) Ratna an IT student is confused about finding the outputs of the SQL queries.Help her find the outputs :

**Table: food** 

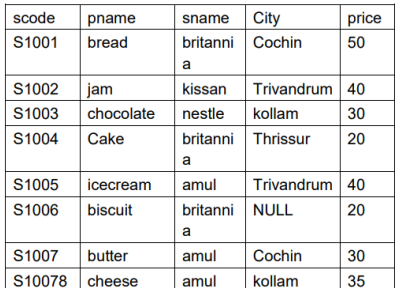

- (a) select sname, min(price)+max(price) from food group by sname;
- (b) select count(city) from food;

(c) select length(pname) from food where city is NULL;

- (d) select count(distinct(sname)) from food;
- 11) Predict the output of the following queries:
	- i. Select round(6.5675,2);
	- ii. Select mid('PRE\_BOARD\_EXAM',4,6);
	- iii. Briefly explain the purpose of the following SQL functions: i. NOW() ii. RTRIM()
- 12) Help suman in predicting the output of the following queries:
	- i) select length(mid('NETWORKING',2,3)); ii) select DAYOFYEAR('2012-02-08');

13)

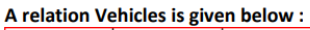

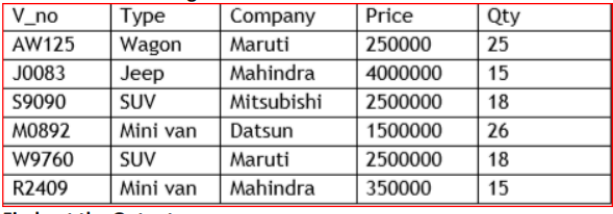

**Find out the Output** 

a. select Company, count(\*) from Vehicles group by company. b. select V\_no, Type, Price from Vehicles where Price>350000.

#### 14) Consider the table Garment and write the query:

#### **Table: GARMENT**

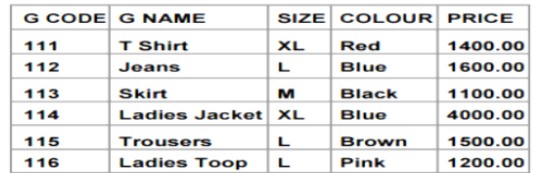

i. Display the Minimum price of the Garment.

ii. Count and display the number of GARMENT from each SIZE where number of GARMENTS are more than 1.

iii. Display the sum of price of each color garment

iv. Select INSTR("Button to Clicked","o");

v.Select MONTHNAME("2017-03-09");

vi. Select RIGHT("Informatics",6);

15) ( i) What is DBMS? (ii )What are it's advantages? ( iii)Write 2 names of DBMS Software?

16) Akash wants to find the following data from mysql using functions. What commands he will write to

(i) find the name of the day of the current date.

( ii )display your name in capital letter.

( iii )to display the name of the month in which you were born.

17) Consider a table SALESMAN with the following data:

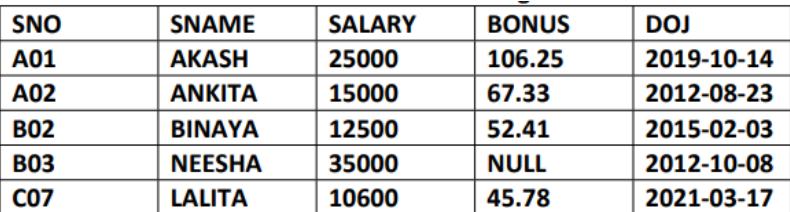

Write SQL queries using SQL functions to perform the following operations: a) Display salesman name and bonus after rounding off to zero decimal places. 15

Write SQL commands to:

a. Display the average price of each type of vehicle having quantity more than 20.

b. Count the type of vehicles manufactured by each company.

- b) Display the position of occurrence of the string "TA" in salesman names.
- c) Display the four characters from salesman name starting from second character.
- d) Display the month name for the date of join of salesman

18) Predict the output of the following queries:

i. Select substr('abcdefg', 3,4) ii. Select mod(11,4)

iii. Briefly explain the purpose of following SQL functions i. Round() ii. Pow()

19) Write SQL commands for the following table MOVIE:

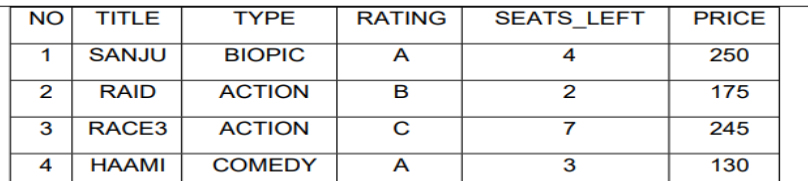

(1) select TYPE, COUNT(\*) from MOVIE group by TYPE;<br>
(ii) select TITLE, max(PRICE), min(PRICE) from MOVIE;<br>
(iii) select TITLE, TYPE, SEATS\_LEFT from MOVIE order by SEATS\_LEFT desc;

(iv )select \* from MOVIE where TYPE='ACTION' and PRICE>200; OR

#### Based on the above given table named 'MOVIE', Satyam has executed following queries:

#### (I) select count(distinct RATING) from MOVIE;

20)

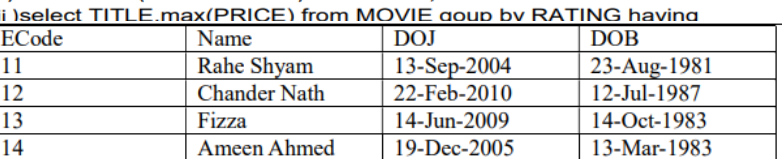

Predict the output:

select max(year(DOB)) from emp; i.

select min(year(DOJ)) from emp; ii.

Or,

Write the queries for the following

i. Find the Eldest employee

Find the Employee who joined most recently iï.

Class : XII B

- 1) Numbers quantification
- and its applications
- 2) Probability
- 3) Linear programming

Explain the topic along with required information , Solve sums and write its applications in day to day life